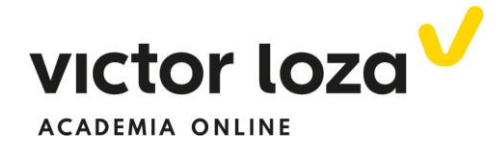

### INTEGRALES TRIGONOMÉTRICAS

 Este tipo de integrales son las más variadas en cuanto a pautas a seguir, por eso remarcamos aquí con una línea cada uno de los "tipos". Vamos a describirlos primero, según sea la forma del integrando, para acabar dando las fórmulas de dos métodos generales. Los métodos generales tienen de bueno eso, que son generales, pero son normalmente muy largos y, si la integral es definida, tienen problemas en los resultados que dan. Por eso huiremos, siempre que podamos, de los métodos generales.

### 1.-BÁSICAS

Son cuatro integrales muy típicas. Podrían ser consideradas como inmediatas, pero hemos preferido darles un trato especial en el apartado de integrales trigonométricas.

#### Primera:

$$
\int \operatorname{sen}^2 x dx = \left| \text{hay que saber: } \operatorname{sen}^2 x = \frac{1 - \cos 2x}{2} \right| = \int \frac{1 - \cos 2x}{2} dx
$$

$$
= \frac{1}{2} \Big( \int 1 dx - \int \cos 2x dx \Big) = \frac{1}{2} \Big( x - \frac{\operatorname{sen} 2x}{2} \Big) + C
$$

Segunda:

$$
\int \cos^2 x dx = \left| \text{hay que saber: } \cos^2 x = \frac{1 + \cos 2x}{2} \right|
$$

$$
= \int \frac{1 + \cos 2x}{2} dx =
$$

$$
= \frac{1}{2} \Big( \int 1 dx + \int \cos 2x dx \Big) = \frac{1}{2} \Big( x + \frac{\sin 2x}{2} \Big) + C
$$

Tercera:

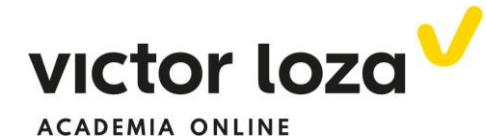

$$
\int t g^2 x dx = \left| \text{hay que saber:} \int (1 + t g^2 x) dx = t g x \right|
$$

$$
= \int (1 + t g^2 x - 1) dx
$$

$$
= \int (1 + t g^2 x) dx - \int 1 dx = t g x - x + C
$$

Cuarta:

$$
\int \cot g^2 x dx = \left| \text{hay que saber:} \int (-1 - \cot g^2 x) dx = \cot g x \right|
$$
  
=  $-\int -\cot g^2 x dx$   
=  $-\int (-\cot g^2 x - 1 + 1) dx$   
=  $-(\int (-\cot g^2 x - 1) dx$   
+  $\int 1 dx) = -(\cot g x + x) = -\cot g x - x + C$ 

# 2.-APLICACIÓN DE LAS BÁSICAS

 Son aquellas en las que aparecen potencias pares en el numerador y podemos llegar a una de las anteriores:

# *Ejemplo 1*

$$
\int \mathbf{sen}^4 x \, dx = \int (\mathbf{sen}^2 x)^2 \, dx = \int \left(\frac{1 - \cos 2x}{2}\right)^2 \, dx =
$$
\n
$$
\frac{1}{4} \left(\int 1 \, dx + \int \cos^2 2x \, dx - 2 \int \cos 2x \, dx\right) =
$$
\n
$$
\frac{1}{4} \left(x + \int \frac{1 + \cos 4x}{2} \, dx - 2 \frac{\sin 2x}{2}\right) =
$$
\n
$$
\frac{1}{4} \left[x + \frac{1}{2} \left(\int 1 \, dx + \int \cos 4x \, dx\right) - \sin 2x\right] =
$$
\n
$$
= \frac{1}{4} \left(x + \frac{1}{2}x + \frac{1}{2} \frac{\sin 4x}{4} - \sin 2x\right) + C
$$

Página **2** de **9 [www.academiavictorloza.com](http://www.academiavictorloza.com/)**

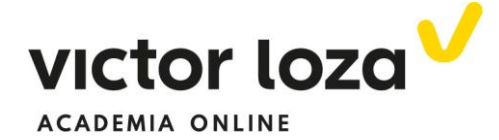

 *Ejemplo 2* 

$$
\int \operatorname{sen}^2 x \cos^2 x dx
$$
  
= 
$$
\int \frac{1 - \cos 2x}{2} \frac{1 + \cos 2x}{2} dx
$$
  
= 
$$
\frac{1}{4} \int (1 - \cos^2 2x) dx
$$
  
= 
$$
\frac{1}{4} \int \operatorname{sen}^2 2x dx
$$
  
= 
$$
\frac{1}{4} \int \frac{1 - \cos 4x}{2} dx
$$
  
= 
$$
\frac{1}{8} (\int 1 dx - \int \cos 4x dx) = \frac{1}{8} (x - \frac{\operatorname{sen} 4x}{4}) + C
$$

### 3.-APARECE UNA POTENCIA IMPAR EN EL NUMERADOR

 En estas integrales, si aparece una potencia impar se sustituye por el producto de una potencia par y una potencia "a la uno". Conseguimos una función y su derivada multiplicando al diferencial y, de esa manera, podemos utilizar el segundo cambio de variable.

### *Ejemplo 3*

$$
\int \cos^4 x \sec^3 x dx
$$
  
= 
$$
\int \cos^4 x \sec^2 x \sec^2 x dx
$$
  
= 
$$
\int \cos^4 x (1 - \cos^2 x) \sec^2 x dx
$$
  
= 
$$
|\cos x| = t \rightarrow -\sec x dx = dt \rightarrow \sec x dx = -dt
$$
  
= 
$$
\int t^4 (1 - t^2)(-dt)
$$
  
= 
$$
\int (-t^4 + t^6) dt = -\frac{t^5}{5} + \frac{t^7}{7} = -\frac{\cos^5 x}{5} + \frac{\cos^7 x}{7} + C
$$

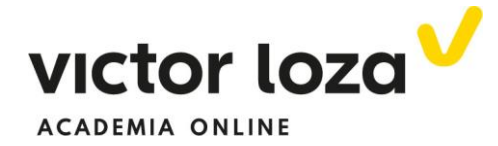

### 4.-APARECEN POTENCIAS IMPARES EN EL DENOMINADOR

Suele funcionar multiplicar numerador y denominador por la misma función trigonométrica que está elevada a exponente impar. Perseguimos, al igual que en el caso anterior, tener una única función y su derivada multiplicando al diferencial para utiliza el segundo cambio de variable

### *Ejemplo 4*

$$
\int \frac{\cos^2 x dx}{\sin^3 x} = \int \frac{\cos^2 x \sin x dx}{\sin^4 x}
$$
  
= 
$$
\int \frac{\cos^2 x \sin x dx}{(1 - \cos^2 x)^2}
$$
  
= 
$$
|\cos x| = t \rightarrow -\sin x dx = dt \rightarrow \sin x dx = -dt
$$
  
= 
$$
\int \frac{t^2 (-dt)}{(1 - t^2)^2}
$$
  
= 
$$
\int \frac{-t^2 dt}{(1 - t)^2 (1 + t)^2}
$$
  
= 
$$
\left| \frac{-t^2}{(1 - t)^2 (1 + t)^2} \right| = \frac{A}{1 - t} + \frac{B}{(1 - t)^2} + \frac{C}{1 + t} + \frac{D}{(1 + t)^2}
$$

 Calculadas las constantes A, B, C y D, las cuatro integrales últimas son inmediatas y se han visto en el apartado de racionales.

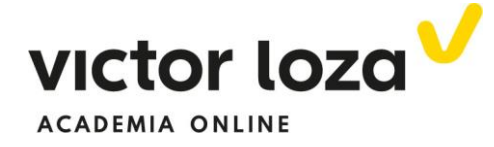

### 5.-APARECEN EN EL DENOMINADOR LAS EXPRESIONES  $1 \pm senx$ ,

 $1 \pm cosx$ 

 Suele funcionar multiplicar y dividir por el conjugado de esas expresiones:

### *Ejemplo 5*

$$
\int \frac{\text{senxdx}}{1 + \text{senx}} = \int \frac{\text{senx}(1 - \text{senx})}{(1 + \text{senx})(1 - \text{senx})}
$$
  
= 
$$
\int \frac{\text{senx}(1 - \text{senx})}{1 - \text{senx}^2 x}
$$
  
= 
$$
\int \frac{\text{senx}(1 - \text{senx}) dx}{\cos^2 x}
$$
  
= 
$$
\int \frac{\text{senx} - \text{sen}^2 x}{\cos^2 x} dx = \int \frac{\text{senxdx}}{\cos^2 x} - \int \frac{\text{sen}^2 x}{\cos^2 x} dx
$$

 Las dos últimas integrales son casi inmediatas. La primera es un cambio de variable descarado:  $cos x = t$ 

La segunda es  $\int t g^2 x dx$  que es una de las básicas.

## 6.- PRODUCTO DE SENOS Y COSENOS DE DISTINTOS ÁNGULOS

 $\int$  senpxcosqxdx;  $\int$  senpxsenqxdx;  $\int$  cospxcosqxdx

 Sólo tenemos que recordar cómo se transforman esos productos en sumas. Las fórmulas son las siguientes:

$$
senvcosqx = \frac{1}{2} [sen(p+q)x + sen(p-q)x]t
$$
  
\n
$$
senvseqx = \frac{1}{2} [-cos(p+q)x + cos(p-q)x]
$$
  
\n
$$
cospxcosqx = \frac{1}{2} [cos(p+q)x + cos(p-q)x]
$$

 Lo normal es que estas fórmulas y otras de trigonometría que hemos utilizado las tengamos a mano.

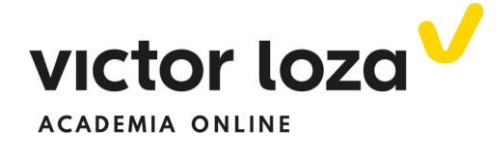

 *Ejemplo 6* 

$$
\int \mathbf{sen3}x \cos 7x \, dx
$$
\n
$$
= \int \frac{1}{2} [\mathbf{sen10}x + \mathbf{sen}(-4x)] \, dx
$$
\n
$$
= \frac{1}{2} \int \mathbf{sen10}x \, dx
$$
\n
$$
- \frac{1}{2} \int \mathbf{sen4}x \, dx = \frac{1}{2} \frac{(-\cos 10x)}{10} - \frac{1}{2} \frac{(-\cos 4x)}{4}
$$
\n
$$
= -\frac{\cos 10x}{20} + \frac{\cos 4x}{8} + C
$$

### MÉTODO GENERAL

 Si la integral no corresponde a ninguno de las anteriores y no se nos ocurre nada utilizaremos los dos siguientes métodos generales. Aconsejamos agotar todas las posibilidades antes de utilizarlo. Tiene de bueno que es general pero muchas veces largo y laborioso.

 El método general consiste en transformarlas en racionales mediante cambios de variable fijos. Son los siguientes:

### PARA POTENCIAS CUALESQUIERA

$$
Tg\frac{x}{2}=t\rightarrow\begin{cases}senx=\frac{2t}{1+t^2}\\cosx=\frac{1-t^2}{1+t^2}\\dx=\frac{2dt}{1+t^2}\end{cases}
$$

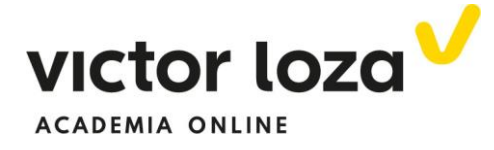

 *Ejemplo 7* 

$$
\int \frac{dx}{5 - 3\cos x} = \begin{vmatrix} \sin x & \sin x & \sin x \\ \frac{2x}{1 + t^2} & \cos x & \frac{1 - t^2}{1 + t^2} \\ \frac{2dt}{1 + t^2} & \cos x & \frac{2dt}{1 + t^2} \end{vmatrix}
$$
  
\n
$$
= \int \frac{\frac{2dt}{1 + t^2}}{5 - 3\frac{1 - t^2}{1 + t^2}}
$$
  
\n
$$
= \int \frac{2dt}{5(1 + t^2) - 3(1 - t^2)}
$$
  
\n
$$
= \int \frac{2dt}{8t^2 + 2}
$$
  
\n
$$
= \int \frac{dt}{4t^2 + 1}
$$
  
\n
$$
= \int \frac{dt}{4(t^2 + \frac{1}{4})}
$$
  
\n
$$
= \frac{1}{4} \int \frac{dt}{t^2 + \frac{1}{4}} = \frac{1}{4} \frac{1}{4} \arctg \frac{t}{1} = \frac{1}{2} \arctg 2t
$$
  
\n
$$
= \frac{1}{2} \arctg (2tg \frac{x}{2}) + C
$$

 Este método, como hemos dicho, se utiliza si no se nos ocurre otra cosa. Suelen ser integrales en las que en el denominador aparecen restas o sumas del tipo  $a \pm b$ senx ó  $a \pm b$ cosx, como la que se ha hecho. Sin embargo, si sólo aparecen potencias pares el método "general" tiene un cambio siguiente, simplemente porque se facilitan los cálculos. Los vemos a continuación.

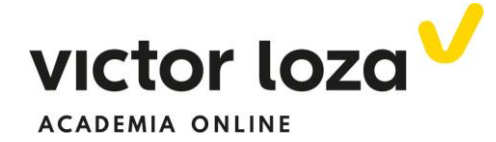

### SI SOLO APARECEN POTENCIAS PARES:

 El cambio es distinto simplemente porque, como se ha dicho, hace los cálculos más sencillos que el cambio anterior. Es el siguiente:

$$
Tgx = t \rightarrow \begin{cases} \n\displaystyle \sec^2 x = \frac{t^2}{1+t^2} \\ \n\displaystyle \cos^2 x = \frac{1}{1+t^2} \\ \n\displaystyle dx = \frac{dt}{1+t^2} \n\end{cases}
$$

 *Ejemplo 8* 

$$
\int \frac{dx}{\sin^2 x + t g^2 x} = |f \text{órmulas anteriores}|
$$
\n
$$
= \int \frac{\frac{dt}{1 + t^2}}{\frac{t^2}{1 + t^2} + t^2}
$$
\n
$$
= \int \frac{dt}{t^2 + t^2 (1 + t^2)}
$$
\n
$$
= \int \frac{dt}{t^2 (1 + 1 + t^2)}
$$
\n
$$
= \int \frac{dt}{t^2 (t^2 + 2)} = \left| \frac{1}{t^2 (t^2 + 2)} \right| = \frac{A}{t} + \frac{B}{t^2} + \frac{Ct + D}{t^2 + 2} \to \cdots
$$

La última integral es racional con una raíz real doble  $t^2$  y un polinomio complejo  $t^2+2$ 

 El quebrado racional se ha descompuesto como se ha indicado en el archivo dedicado a las integrales racionales. Calculadas las constantes, nos quedan dos integrales inmediatas. La tercera también es muy típica, su resolución es:

$$
\int \frac{t+1}{t^2+2} = \int \frac{t dt}{t^2+2} + \int \frac{1}{t^2+2}
$$

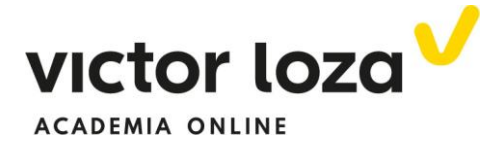

 La primera es por cambio de variable ya que aparece una función en el denominador y su derivada multiplicando al  $dt$ , segundo cambio de variable. En este caso también podemos aplicar la regla

$$
\int \frac{f'(x)dx}{f(x)} = Ln|f(x)| + C
$$

Multiplicando el numerador por *2* y sacando fuera de la integral *1/2.* 

La segunda es inmediata (Tabla. Es un arco tangente)